Документ подписан простой электронной подписью Информация о владельце:

ФИО: Алейник Станислав Итки и стандительного сельского хозяй ства российской федерации ДОЛЖНОСТЬ: РФЕДЕРАЛЬНОЕ ГОСУДАРСТВЕННОЕ БЮДЖЕТНОЕ ОБРАЗОВАТЕЛЬНОЕ УЧРЕЖДЕНИЕ Дата подписания: 07.07.2022 15:26:05 **ВЫСШЕГО ОБРАЗОВАНИЯ** Уникальный программный карелгородский государственный аграрный университет 5258223550ea9fbeb23726a1609b644b33d8986ab6255891f288f0231f3 BfgETOPHHA»

Рассмотрено и одобрено на заседании Методического совета ФГБОУ ВО Белгородский ГАУ « 03 » pelhaune 2022г. Протокол №

Утверждаю: предесдатель Методического совета ФИБОУ ВО Белгородский ГАУ H. K. Knocrep  $\alpha$ 

# **ДОПОЛНИТЕЛЬНАЯ ОБЩЕРАЗВИВАЮЩАЯ ПРОГРАММА**

# **ПОЛЬЗОВАТЕЛЬ ПРОГРАММЫ APM WINMACHINE**

(наименование программы)

**Объем в часах:** *72час.* 

**Форма обучения:** *очная*

**Майский 2022**

Дополнительная программа общеразвивающая «ПОЛЬЗОВАТЕЛЬ ПРОГРАММЫ APM WINMACHINE» разработана в соответствии с:

- Федеральным законом от 29.12.2012 № 273-ФЗ «Об образовании в Российской Федерации»;

- Приказом Министерства просвещения РФ от 9 ноября 2018 года N 196 «Об утверждении Порядка организации и осуществления образовательной деятельности по дополнительным общеобразовательным программам»;

- Уставом ФГБОУ ВО Белгородский ГАУ;

- Локальными нормативными актами Университета, принятыми в установленном порядке, регламентирующими соответствующие образовательные отношения.

# **1. ОБЩАЯ ХАРАКТЕРИСТИКА ПРОГРАММЫ**

#### **1.1. Цель и задачи реализации программы**

Дополнительная общеразвивающая программа направлена на:

- формирование и развитие творческих способностей обучающихся;

- личностное развитие, профессиональное самоопределение обучающихся и творческий труд обучающихся.

Дополнительная общеразвивающая программа реализуется как для детей в возрасте от 14 лет, так и для взрослых.

Программа имеет техническую направленность.

По уровню содержания программа является:

- ознакомительной.

По срокам реализации:

- краткосрочная (программа, реализуется 3 месяца);

**Цель реализации общеразвивающей программы «ПОЛЬЗОВАТЕЛЬ ПРОГРАММЫ APM WINMACHINE»** - обеспечить подготовку студентов по основам автоматизированного проектирования типовых деталей машин, включающим знания методов построения моделей типовых деталей механизмов и машин, критериев качества конструкции, построение целевой функции при оптимизационном синтезе, критериев принятия решения при решении задач проектирования.

**Задачи,** стоящие при освоении общеразвивающей программы:

*Обучающие:*

- проектировать механическое оборудование и его элементы с использованием инженерных методик;

*Развивающие*:

- проводить анализ напряженно-деформированного состояния (с помощью метода конечных элементов) трехмерных объектов любой сложности при произвольном закреплении, статическом или динамическом нагружении;

*Воспитательные:*

- создавать конструкторскую документацию в соответствии с ЕСКД;

- использовать при проектировании поставляемые базы данных стандартных изделий и материалов, а также создавать свои собственные базы под конкретные направления деятельности.

# **1.2. Планируемые результаты освоения**

*В результате изучения общеразвивающей программы «ПОЛЬЗОВАТЕЛЬ ПРОГРАММЫ APM WINMACHINE» обучающиеся должны иметь представление, знать***:**

• Использовать основные группы типовых деталей машин, их классификацию, функциональные возможности и области применения;

• Использовать основные методы расчета;

• Выполнять постановку задачи с учетом обязательных и желательных условий синтеза, построение алгоритмов расчета разных видов деталей машин с использованием ЭВМ;

• Использовать пакет компьютерных программ «Система APM Win-Machine»;

Курс базируется на общенаучных и общетехнических дисциплинах. Наиболее широко используются: математика, физика, теоретическая механика, инженерная и машинная графика, вычислительная техника и информационные технологии, сопротивление материалов, технология конструкционных материалов, материаловедение.

# *В результате изучения общеразвивающей программы «ПОЛЬЗОВАТЕЛЬ ПРОГРАММЫ APM WINMACHINE» обучающиеся должны уметь:*

• проводить оценку функциональных возможностей типовых деталей машин и областей их возможного использования в технике;

• формулировать задачи синтеза с учетом обязательных и желательных условий, разрабатывать алгоритмы и математические модели для частных задач проектирования деталей, используемых в конкретных машинах;

• пользоваться системой автоматизированного расчета параметров и проектирования на ЭВМ «Система APM WinMachine».

*В результате изучения общеразвивающей программы «ПОЛЬЗОВАТЕЛЬ ПРОГРАММЫ APM WINMACHINE» обучающиеся должны владеть навыками:*

• самостоятельно работать с учебной, справочной литературой, электронными справочными системами;

• самостоятельно проводить расчеты основных параметров механизмов по заданным условиям с использованием «Системы APM WinMachine»;

• оформления графической и текстовой конструкторской документации в соответствии с требованиями ЕСКД и ЕСПД;

4

• самостоятельно разрабатывать алгоритмы вычислений на ЭВМ для локальных задач анализа и синтеза механизмов.

#### **1.3. Категория обучающихся**

К освоению дополнительной общеразвивающей программы допускаются обучающиеся в возрасте от 14 лет, не зависимо от пола и возраста, не имеющие степень предварительной подготовки и особых способностей. Предполагаемый состав группы может быть как одновозрастной, так и разновозрастной. Уровень образования – без предъявления требований к уровню образования. Количество обучающихся в группе до 30 человек.

#### **1.4. Трудоемкость и срок обучения**

Срок реализации программы - 3 мес. Трудоемкость программы - 72 часа, из них 22 лекционных, 16 лабораторно-практических, 32 самостоятельная работа, 2 экзамен.

## **1.5. Форма обучения и режим занятий**

Форма обучения: очная.

Форма получения образования: в организации, осуществляющей образовательную деятельность.

Режим занятий: 4 часа два раза в неделю.

Продолжительность учебного часа - 45 минут с 5 минутным перерывом. Форма организации: групповая работа.

**1.6. Язык обучения:** русский.

# **2. СОДЕРЖАНИЕ ПРОГРАММЫ**

Содержание реализуемой дополнительной общеобразовательной программы «ПОЛЬЗОВАТЕЛЬ ПРОГРАММЫ APM WINMACHINE»и отдельных ее компонентов (дисциплин, модулей, иных видов учебной деятельности обучающихся) направлено на достижение целей программы, планируемых результатов ее освоения.

Программа состоит из шести модулей.

Модуль №1 Введение (л.);

Модуль №2. Основы моделирования деталей машин (л.);

Модуль №3. Критерии принятия решений при конструировании деталей машин (л.);

Модуль №4. общие сведения о построении системы APM WinMachine  $(\pi$ .; ЛПЗ);

Модуль №5. особенности работы в подсистемах APM WinMachine (л.; ЛПЗ);

Модуль №6. оформление результатов расчетов деталей машин на ЭВМ (ЛПЗ);

|                                         |                                                                                                    |                  | В том числе:            |                |                         |                          |                   |
|-----------------------------------------|----------------------------------------------------------------------------------------------------|------------------|-------------------------|----------------|-------------------------|--------------------------|-------------------|
| $N_2$<br>$\Pi/\Pi$                      | Наименование модулей образовательной<br>программы,<br>дисциплин и тем                                                                                                  | Всего часов      | пекции                  |                | самост.                 | Итоговая атте-<br>стация | контроля<br>Форма |
| Модуль №1 Введение                      |                                                                                                    | 8                | $\overline{2}$          | $\overline{2}$ | $\overline{\mathbf{4}}$ |                          | собе-             |
|                                         |                                                                                                    |                  |                         |                |                         |                          | седо-             |
|                                         |                                                                                                    |                  |                         |                |                         |                          | вание             |
| 1.1                                     | Основы конструирования деталей машин<br>на ЭВМ                                                                                                    | 8                | $\overline{2}$          | $\overline{2}$ | $\overline{4}$          |                          |                   |
| Модуль №2. Основы моделирования деталей |                                                                                                    | $\boldsymbol{9}$ | $\overline{\mathbf{4}}$ | $\mathbf{1}$   | $\overline{\mathbf{4}}$ |                          | собе-             |
| машин                                   |                                                                                                    |                  |                         |                |                         |                          | седо-<br>вание    |
| 2.1                                     | Моделирование деталей машин. Мо-<br>делирование надежности и функцио-<br>нирования изделий. Метод конечных<br>разностей и метод конечных элемен-<br><b>TOB</b>         | $\overline{4}$   | $\overline{2}$          |                | $\overline{2}$          |                          |                   |
| 2.2                                     | Расчет и автоматизированное проек-<br>тирование соединений. Автоматизи-<br>рованное проектирование и опреде-<br>ление параметров рычажных и ку-<br>лачковых механизмов | 5                | $\overline{2}$          | 1              | $\overline{2}$          |                          |                   |

**2.1. Учебный план программы**

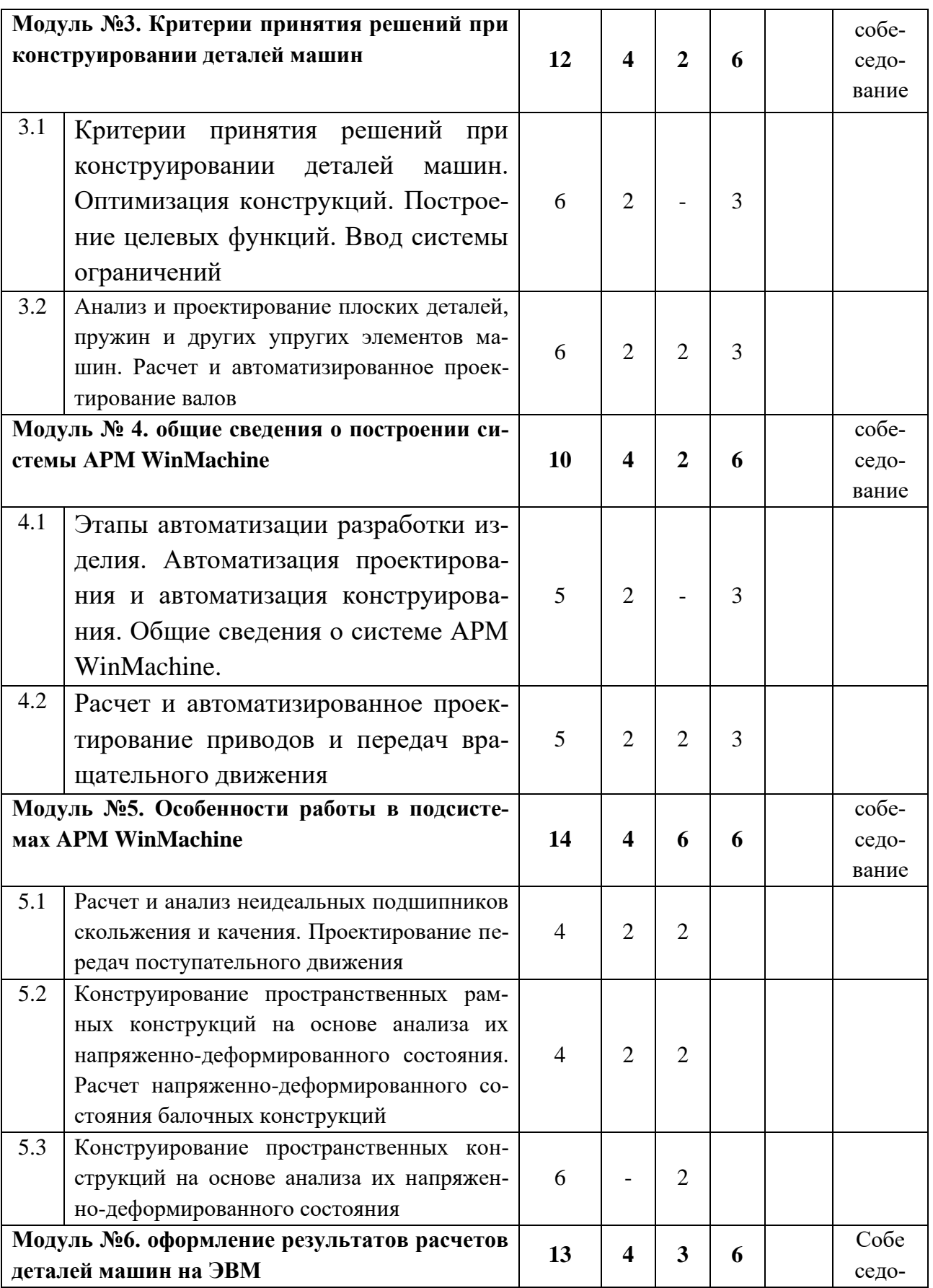

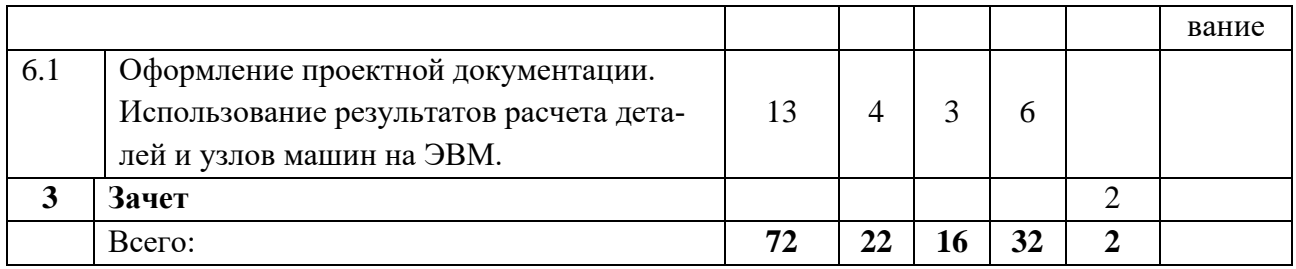

# **2.2. Календарный учебный график**

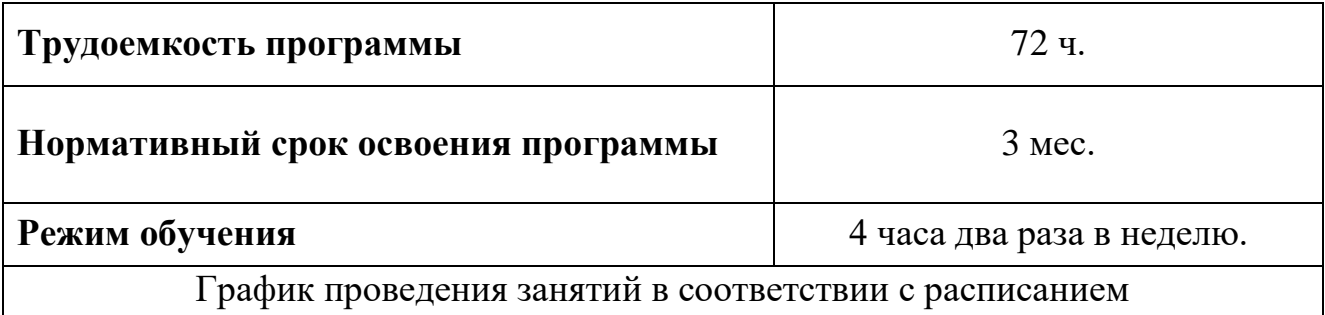

# **2.3. Рабочие программы дисциплин (модулей), практик**

#### **МОДУЛЬ № 1**

# **«Основы конструирования деталей машин на ЭВМ» Лекция № 1**

**Тема:** *Связь науки о проектировании машин и механизмов с другими областями знаний, с общетеоретическими и специальными дисциплинами. Основные задачи дисциплины*

Предмет курса. Значение автоматизированного проектирования для развития машиностроения. Краткие сведения из истории машиностроения.

Основные задачи курса. Связь курса с общенаучными, общеинженерными и специальными дисциплинами. Основные понятия и определения.

Основные требования к деталям машин: функциональные, эксплуатационные, производственно-технологические, экономические, требования эргономики и другие. Возможность реализации их в конструкции. Основные принципы конструирования деталей машин. Понятие о надежности и долговечности. Пути повышения надежности. Основные требования к материалам деталей и пути их обеспечения при конструировании. Главные критерии работоспособности деталей машин: прочность, жесткость, вибростойкость, износостойкость, тепло(хладо) стойкость.

#### **Лекция № 2**

**Тема:** *Моделирование деталей машин. Моделирование надежности и функционирования изделий. Метод конечных разностей и метод конечных элементов*

Понятие модели. Критерии адекватности и применимости моделей. Применение математического аппарата для построения моделей.

Модели формы. Модели материалов. Модели нагружения. Модели закрепления.

Моделирование надежности и функционирования изделий. Метод конечных разностей и метод конечных элементов

## **Лекция № 3**

**Тема:** *Критерии принятия решений при конструировании деталей машин. Оптимизация конструкций. Построение целевых функций. Ввод системы ограничений*

Обеспечение прочности деталей. Выбор рациональной конструктивносиловой схемы. Равнопрочность и выравнивание напряжений. Уменьшение концентрации напряжений. Снижение динамической составляющей нагрузки.

Снижение материалоемкости, уменьшение габаритов.

Обеспечение жесткости в местах ограничения перемещений. Выбор рациональных форм сечений. Применение усилений, оребрений и перегородок. Повышение контактной жесткости. Общая и местная устойчивость детали.

Повышение износостойкости. Герметизация пар трения. Организация смазки узлов. Выравнивание нагрузки. Замена трения скольжения трением качения. Рациональный подбор материалов и упрочнение поверхностей. Компенсация износа.

Обеспечение теплостойкости. Уменьшение потерь на трение. Охлаждение. Правильный подбор материалов.

Обеспечение производственно-технологических требований. Рациональный выбор вида заготовок. Максимальное использование стандартных элементов. Унификация внутренняя и внешняя. Автоматизация изготовления. Обеспечение экономических требований, т.е. минимизация стоимости материала, затрат на изготовление и эксплуатационных расходов.

Обеспечение требований эргономики: безопасность и комфортные условия для персонала, снижение и исключение вредных воздействий и т.п.

Критерии анализа конструкций. Выбор оптимальных параметров деталей и узлов. Функция цели и процедура оптимизации. Многокритериальная оптимизация. Автоматизация проектирования.

# **Лекция № 4**

**Тема:** *Этапы автоматизации разработки изделия. Автоматизация проектирования и автоматизация конструирования. Общие сведения о системе APM WinMachine.*

Применение ЭВМ на разных этапах разработки изделия: предварительные расчеты, эскизное проектирование, проверочные расчеты, конструирование, испытания. Автоматизация проектирования и автоматизация конструирования.

Требования к аппаратному обеспечению и установке системы на персональном компьютере. Структура построения «Системы APM WinMachine», общие положения о работе с подсистемами и графическими редакторами. Работа с электронным учебником «APM Book». Особенности системы подсказок.

# **МОДУЛЬ №2**

# **«Проектирование деталей и узлов машин в системе** APM WinMachine**» Лекция № 5**

**Тема:** *Расчет и автоматизированное проектирование соединений. Автоматизированное проектирование и определение параметров рычажных и кулачковых механизмов*

Подсистема WinJoint расчета и проектирования соединений деталей машин и элементов конструкций. Особенности расчета резьбовых (с зазором и без зазора), сварных, заклепочных соединений и соединений деталей вращения: с натягом (цилиндрической и конической формы), шлицевых, шпоночных, штифтовых, клеммовых, профильных и с коническими кольцами. Методы и критерии расчета. Исходные данные. Результаты расчета.

Подсистема WinSlider расчета и проектирования рычажных механизмов произвольной структуры. Особенности расчета сложных многозвенных механизмов второго класса: четырехзвенники, кривошипно-ползунные и кулисные механизмы и механизмы на их основе. Методы и критерии расчета. Исходные

данные. Визуализация движения составляющих механизма (звеньев, тел и кинематических пар). Результаты расчета.

Подсистема WinCam расчета и проектирования кулачковых и мальтийских механизмов с автоматическим генератором чертежей. Особенности расчета кулачков с поступательно движущимся плоским или роликовым толкателем, плоским или роликовым коромыслом. Методы и критерии расчета. Исходные данные. Результаты расчета.

#### **Лекция № 6**

**Тема:** *Анализ и проектирование плоских деталей, пружин и других упругих элементов машин. Расчет и автоматизированное проектирование валов.*

Подсистема WinShaft расчета, анализа и проектирования валов и осей. Особенности расчета валов и осей и анализ результатов расчета: действующие напряжения и деформации, коэффициент запаса усталостной прочности. Методы и критерии расчета. Исходные данные. Работа встроенного графического редактора при создании модели формы с учетом конструктивных особенностей: фаски, проточки, шпоночные и шлицевые пазы, галтели, участки с резьбой, отверстия и т.д. Результаты расчета.

Подсистема WinSpring расчета и проектирования пружин и других упругих элементов машин. Особенности проектировочного и проверочного расчета пружин сжатия, растяжения, тарельчатых, кручения, плоских и торсионов. Методы и критерии расчета. Исходные данные. Результаты расчета.

# **Лекция № 7**

**Тема:** *Расчет и автоматизированное проектирование приводов и передач вращательного движения.*

Подсистема WinDrive расчета и проектирования привода произвольной структуры и планетарных передач. Особенности расчета планетарных передач. Методы и критерии расчета. Исходные данные. Результатов расчета.

Подсистема WinTrans проектирования передач вращения. Особенности расчета фрикционных передач (клиноременных и плоскоременных), а также передач зацеплением: цепных и зубчатых (цилиндрических, конических и червячных). Методы и критерии расчета. Исходные данные. Разработка рабочих чертежей элементов конструкции в автоматическом режиме. Результаты расчета.

## **Лекция № 8**

# **Тема:** *Расчет и анализ неидеальных подшипников скольжения и качения. Проектирование передач поступательного движения*

Подсистема WinBear расчета неидеальных подшипников качения. Особенности расчета различных видов подшипников качения и анализ результатов расчета: жесткости, максимальных контактных напряжений, моментов трения, потерь мощности, тепловыделений и сил, действующих на тела качения. Методы и критерии расчета. Исходные данные. Результаты расчета.

Подсистема WinPlain расчета и анализа радиальных и упорных подшипников скольжения, работающих в условиях жидкостного и полужидкостного трения. Особенности расчета подшипников скольжения и анализ результатов расчета. Методы и критерии расчета. Исходные данные. Результаты расчета.

Подсистема WinScrew расчета неидеальных передач поступательного движения. Особенности расчета винтовых передач скольжения, шариковинтовых и планетарных передач. Методы и критерии расчета. Исходные данные. Результаты расчета.

#### **Лекция № 9**

**Тема:** *Конструирование пространственных рамных конструкций на основе анализа их напряженно-деформированного состояния. Расчет напряженно-деформированного состояния балочных конструкций.*

Подсистема WinStructure3D расчета напряженно-деформированного состояния трехмерных конструкций. Особенности расчета трехмерных задач. Методы и критерии расчета. Исходные данные. Графики эквивалентных напряжений в выбранном сечении элемента конструкции. Произвольная ориентация изображения рамной конструкции. Результаты расчета.

Особенности проектирования пластинчатых, оболочечных и стержневых деталей и их произвольных комбинаций. Особенности задания формы рассчитываемой конструкции и видов ее расчета.

Подсистема WinBeam расчета и проектирования балочных элементов конструкций. Особенности расчета балок и брусьев с различным поперечным сечением и произвольным нагружением и закреплением. Методы и критерии расчета. Исходные данные. Графики эквивалентных напряжений в выбранном сечении вдоль оси балки. Результаты расчета.

#### **Лекция № 10**

**Тема:** *Оформление проектной документации. Использование результатов расчета деталей и узлов машин на ЭВМ.*

Подсистема WinGraph оформления двумерной графической документации. Модуль WinStudio моделирования трехмерных объектов. Подсистема WinData хранения и редактирования стандартных и информационных данных, необходимы для функционирования все подсистем, особенности построения подсистем и их использования.

Требования по оформлению текстовой документации. Оформление результатов расчетов, проведенных на ПЭВМ. Оформление графической части с использованием «АРМ WinMachine». Особенности оформления результатов расчета в курсовом и дипломном проектировании.

# **2.3.2. Тематический план практических (семинарских) занятий**

Лабораторный практикум выполняется студентами с целью закрепления теоретических знаний, изучения современных методов проектирования машин и механизмов. При выполнении лабораторных работ студенты используют пакет программ «АРМ WinMachine» и расчетные модули пакета «КОМПАС 3D» в дисплейном классе. Для математического моделирования исследуемых процессов и для обработки результатов экспериментов применяются современные компьютеры.

| $N_2$<br>$\mathbf{u}/$<br>$\mathbf{u}$ | Наименование<br>темы                                                                                             | Наименование лабораторных и<br>практических работ                           | Кол-во<br>HACOB | Учебно-методич. и ма-<br>териально<br>-технич.<br>обеспечение                               |
|----------------------------------------|----------------------------------------------------------------------------------------------------|-----------------------------------------------------------------------------|-----------------|---------------------------------------------------------------------------------------------|
|                                        | Общие сведения о систе-<br>ме APM WinMachine                                                                     | Состав, назначение и исполь-<br>зование пакета APM Win-<br>Machine          | -1              | CD с дистрибутивом си-<br>стемы, компьютеры                                                 |
| 2                                      | Итоговое занятие по те-<br>мам модуля 1                                                                          |                                                                             |                 | Электронный<br>учебник<br>APM Book, ситуацион-<br>ные задачи                                |
| 3                                      | Автоматизированное<br>проектирование и опреде-<br>параметров ры-<br>ление<br>чажных и кулачковых ме-<br>ханизмов | Синтез и определение пара-<br>метров рычажных и кулачко-<br>вых механизмов. | 2               | WinSlider<br>Модули<br>И<br>WinCam,<br>электронный<br>APM<br>учебник<br>Book,<br>компьютеры |

**Содержание лабораторно-практических занятий**

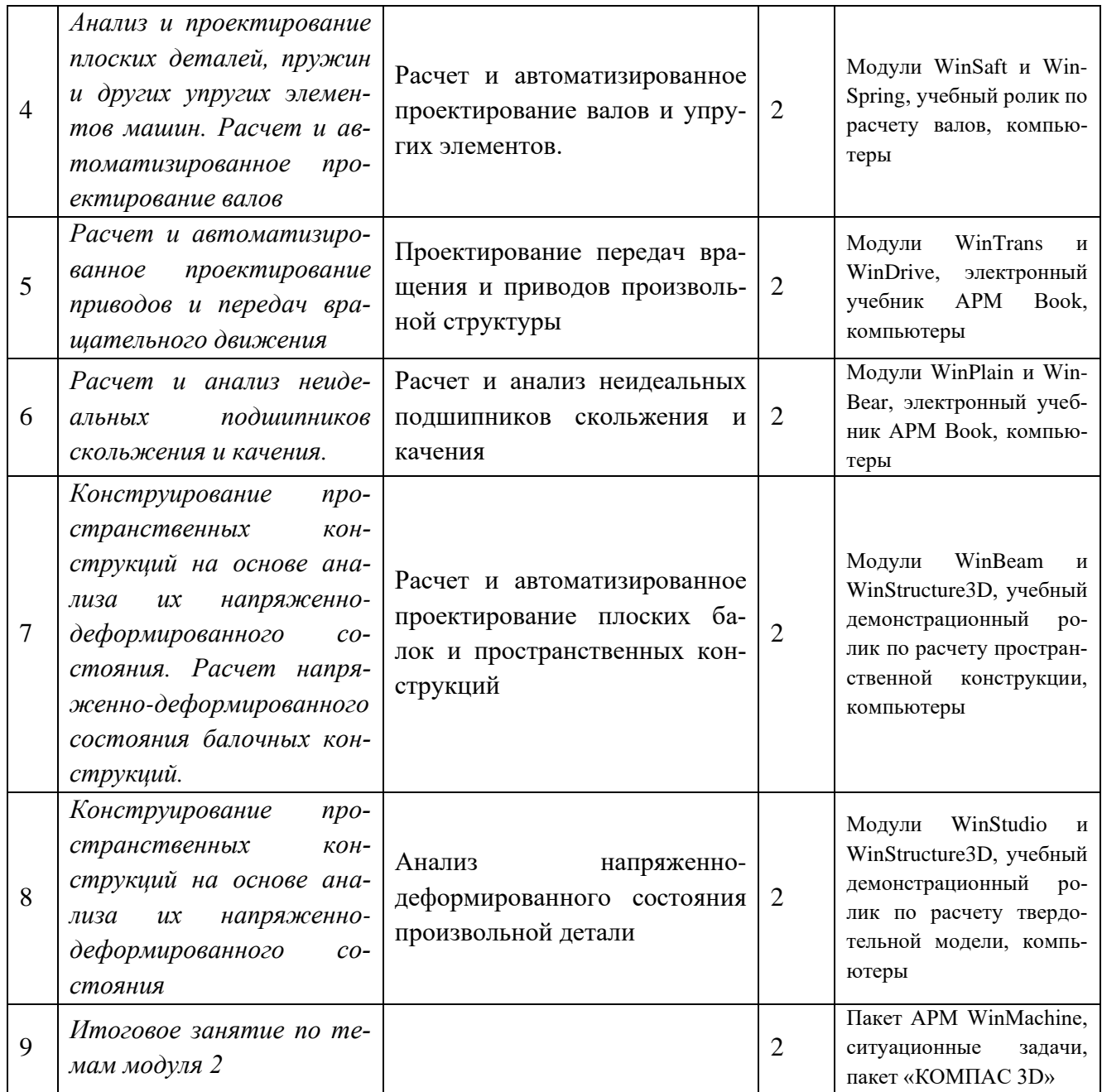

# **2.3.3. Учебно-методическое обеспечение самостоятельной работы обучающихся по дисциплине и (или) модулю**

Виды самостоятельной работы обучающихся: внеаудиторная, заключается в инициативном поиске информации о наиболее актуальных проблемах, которые имеют большое практическое значение и являются предметом дискуссий в рамках изучаемой дисциплины и (или) модуля.

Формы самостоятельной работы обучающихся: решение задач, выполнение тестовых заданий, подготовка рефератов, докладов, вопросов и обсуждений для дискуссий.

Самостоятельная работа планируется в соответствии с календарными планами рабочей программы по дисциплине и в методическом единстве с тематикой учебных аудиторных занятий.

В программе курса предусмотрена работа, выполняемая студентами под непосредственным руководством преподавателя в аудитории (аудиторная самостоятельная работа – индивидуальная работа) и внеаудиторная самостоятельная работа:

1. Самостоятельная работа студентов в компьютерном классе по проработке разделов курса по материалу лекций и электронному учебнику «WinBook – основы проектирования деталей машин».

2. Самостоятельная работа в дисплейном классе, ориентированная на подготовку к проведению лабораторных работ.

3. Проведение самостоятельной работы с модулями пакета АРМ Win-Machine в дисплейном классе, ориентированная на углубленное изучение материала курса.

| Вид самостоятельной работы                        | Всего часов |
|---------------------------------------------------|-------------|
| Самостоятельная работа:<br>В т.ч.                 | 32          |
| Самостоятельная проработка курса лекций           |             |
| Самостоятельная подготовка к лабораторным работам |             |
| Самостоятельная работа в дисплейном классе        |             |

**Распределение самостоятельной работы студентов**

# **Планирование самостоятельной работы студентов при прохождении**

#### **курса**

Самостоятельная работа планируется в соответствии с календарными планами рабочей программы по дисциплине и в методическом единстве с тематикой учебных аудиторных занятий.

## **Контроль самостоятельной работы студентов**

В зависимости от вида выполняемой студентами работы преподаватели осуществляют следующий контроль:

1. Самостоятельное изучение тем и вопросов учебной дисциплины контролируется в ходе бесед типа «круглый стол» при самостоятельной работе в аудитории и на зачете.

2. Проверка подготовки к лабораторным работам осуществляется в форме опроса перед началом лабораторных работ и при защите отчетов по ним.

3. При выполнении всех видов самостоятельной работы ведется учет посещаемости студентом консультаций преподавателя после аудиторных занятий.

# **2.3.4. Методические указания по освоению дисциплины и (или) моду-**

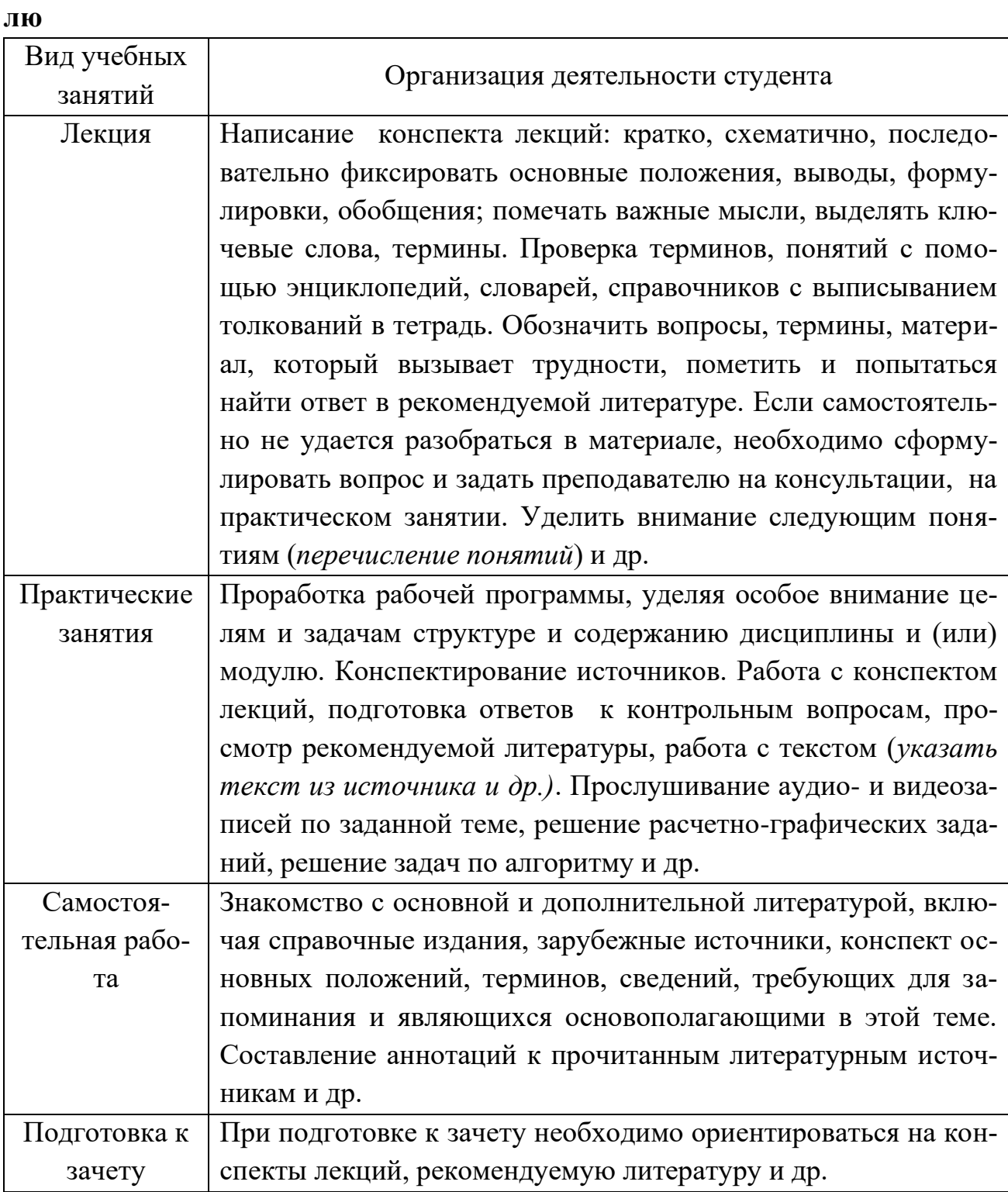

# **3. ОРГАНИЗАЦИОННО-ПЕДАГОГИЧЕСКИЕ УСЛОВИЯ**

# **3.1. Материально-технические условия реализации программы**

При чтении лекций применяются демонстрационные материалы:

1. Программные модули пакета АРМ WinMachine;

2. Расчетные модули системы КОМПАС;

3. Справочные материалы интернет-источников;

4. Макеты и натурные образцы машин и элементов конструкций;

5. Компьютерный класс для проведения расчетов.

6. Пакет программ APM WinMachine с электронным ключом защиты на автономное рабочее место для чтения лекций.

7. Пакет программ APM WinMachine с сетевым электронным ключом защиты для проведения лабораторных работ и самостоятельной работы.

8. Диск APM Tutor с набором демонстрационно-обучающих роликов по использованию модулей пакета WinMachine.

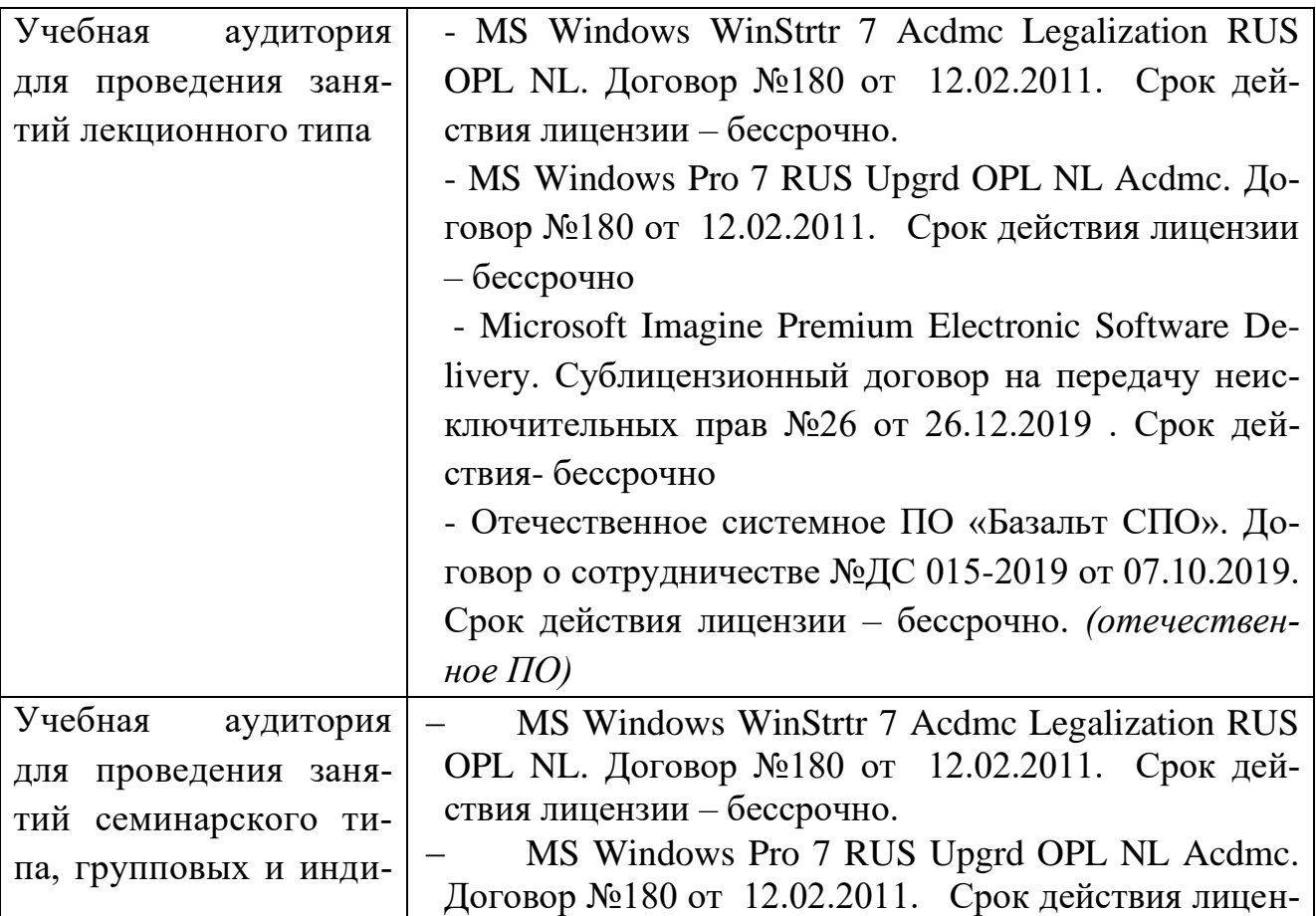

# **Комплект лицензионного программного обеспечения**

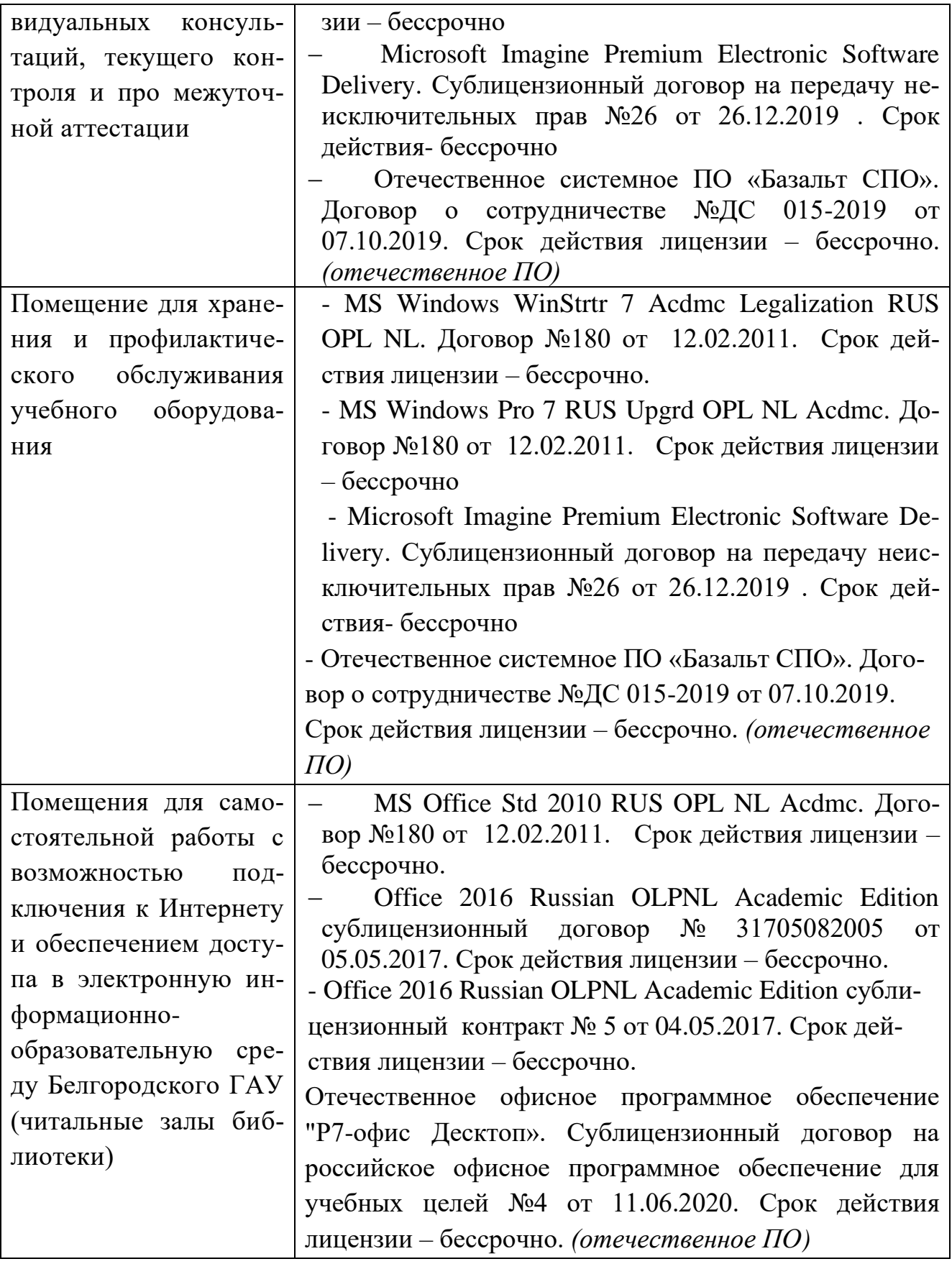

# **Электронно-библиотечные системы**

- 1) ЭБС «ZNANIUM.COM», договор на оказание услуг № 0326100001919000019 с Обществом с ограниченной ответственностью «ЗНАНИУМ» от 11.12.2019
- 2) ЭБС «AgriLib», лицензионный договор №ПДД 3/15 на предоставление доступа к электронно-библиотечной системе ФГБОУ ВПО РГАЗУ от 15.01.2015
- 3) ЭБС «Лань», договор №27 с Обществом с ограниченной ответственностью «Издательство Лань» от 03.09.2019
- 4) ЭБС «Руконт», договор №ДС-284 от 15.01.2016 с открытым акционерным обществом «ЦКБ»БИБКОМ», с обществом с ограниченной ответственностью «Агентство «Книга-Сервис»

# **3.2 Особенности освоения дисциплины (модуля) для инвалидов и лиц с ограниченными возможностями здоровья**

В случае обучения в университете инвалидов и лиц с ограниченными возможностями здоровья учитываются особенности психофизического развития, индивидуальные возможности и состояние здоровья таких обучающихся.

Образование обучающихся из числа инвалидов и лиц с ограниченными возможностями здоровья может быть организовано как совместно с другими обучающимися, так и в отдельных группах. Обучающиеся из числа лиц с ограниченными возможностями здоровья обеспечены печатными и (или) электронными образовательными ресурсами в формах, адаптированных к ограничениям их здоровья. Обучение инвалидов осуществляется также в соответствии с индивидуальной программой реабилитации инвалида (при наличии).

Для лиц с ограниченными возможностями здоровья по слуху возможно предоставление учебной информации в визуальной форме (краткий конспект лекций; тексты заданий). На аудиторных занятиях допускается присутствие ассистента, а также сурдопереводчиков и (или) тифлосурдопереводчиков. Текущий контроль успеваемости осуществляется в письменной форме: обучающийся письменно отвечает на вопросы, письменно выполняет практические задания. Доклад (реферат) также может быть представлен в письменной форме, при этом требования к содержанию остаются теми же, а требования к качеству изложения материала (понятность, качество речи, взаимодействие с аудиторией и т. д.) заменяются на соответствующие требования, предъявляемые к письменным работам (качество оформления текста н списка литературы, грамотность, наличие иллюстрационных материалов и т.д.). Промежуточная аттестация для лиц с нарушениями слуха проводится в письменной форме, при этом используются

общие критерии оценивания. При необходимости время подготовки к ответу может быть увеличено.

Для лиц с ограниченными возможностями здоровья по зрению университетом обеспечивается выпуск и использование на учебных занятиях альтернативных форматов печатных материалов (крупный шрифт или аудиофайлы) а также обеспечивает обучающихся надлежащими звуковыми средствами воспроизведения информации (диктофонов и т.д.). Допускается присутствие ассистента, оказывающего обучающемуся необходимую техническую помощь. Текущий контроль успеваемости осуществляется в устной форме. При проведении промежуточной аттестации для лиц с нарушением зрения тестирование может быть заменено на устное собеседование по вопросам.

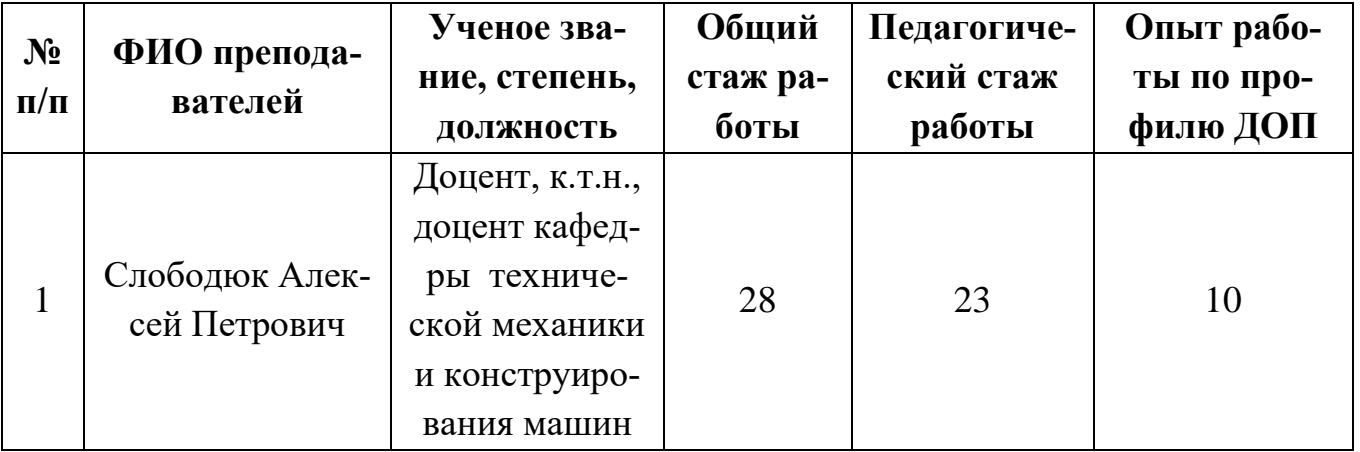

# **3.3. Кадровое обеспечение реализации программы**

# **3.4. Учебно-методическое обеспечение реализации программы 3.3.1 Литература**

1. Горев В.В., Филиппов В.В., Тезиков Н.Ю. Математическое моделирование при расчетах и исследованиях строительных конструкций. – М.: Высшая школа, 2002, 206 с. ил.

2. Гришенко Н.В. Оформление курсовых и дипломных проектов: Учебнометодическое пособие.- Курск: Изд-во КГСХА, 1996.- 48 с.

3. Дьяков, И.Ф. Метод конечных элементов в расчетах стержневых систем: учебное пособие [Электронный ресурс] / И.Ф.Дьяков, С.А.Черный, А.Н.Черный. – Ульяновск: УлГТУ, 2010. -133 с. — Режим доступа: (ЭБС"AgriLib")http://window.edu.ru/resource/481/74481/files/ulstu2011-36.pdf

4. Основы проектирования машин: учебное пособие [Электронный ресурс]/ И.Ф.Дьяков, В.Я. Недоводеев, В.Н. Демокритов и др.. – Ульяновск:УлГТУ, 2012. - 133 с. — Режим доступа: http://window.edu.ru/resource/290/77290/files/ulstu2012-116.pdf

5. Слободюк А.П. Конструирование машин на ЭВМ. Лабораторный практикум/ А.П. Слободюк. – Белгород: Изд-во БелГСХА, 2014. - 40с.

6. Слободюк А.П. Лабораторный практикум по конструированию деталей машин на ЭВМ./ Методические указания по выполнению лабораторных работ по дисциплине «Конструирование деталей машин на ЭВМ». – Белгород: Изд-во БелГСХА, 2007. - 31с

7. Слободюк, А. П. Конструирование машин на ЭВМ [Электронный ресурс]: учебное пособие по дисциплине для студентов направления 35.03.06 - Агроинженерия / А. П. Слободюк ; Белгородский ГАУ. - Майский : Белгородский ГАУ, 2016. - 102 с.— Режим доступа: (ЭБС Белгородского ГАУ) http://lib.belgau.edu.ru/cgibin/irbis64r\_15/cgiirbis\_64.exe?LNG=&C21COM=F&I21 DBN=BOOKS\_READER&P21DBN=BOOKS&Z21ID=152115780968022918&Ima ge\_file\_name=Only\_in\_EC%5CSlobodyuk\_A%2EP%2EKonstruirovanie15\_mashin\_ na\_EVM%2Epdf&mfn=50332&FT\_REQUEST=%D0%9A%D0%BE%D0%BD%D1 %81%D1%82%D1%80%D1%83%D0%B8%D1%80%D0%BE%D0%B2%D0%B0% D0%BD%D0%B8%D0%B5%20%D0%BC%D0%B0%D1%88%D0%B8%D0%BD %20%D0%BD%D0%B0%20%D0%AD%D0%92%D0%9C&CODE=102&PAGE=1

8. Электронный учебник «Основы проектирования машин» системы автоматизированного проектирования механических конструкций и оборудования «APM WinMachine».

9. Электронный учебник АРМ Book в составе системы АРМ WinMachine.

**Наглядные пособия, методические указания и другие методические материалы, используемые в учебном процессе**

6.2.1. Лекционные занятия

Схемы, плакаты, макеты, наглядные пособия.

6.2.2. Лабораторные занятия

Методические указания, обучающие компьютерные программы, справочные материалы, демонстрационные учебные ролики, методические указания [10].

## **4. ОЦЕНКА КАЧЕСТВА ОСВОЕНИЯ ПРОГРАММЫ**

При чтении лекций и проведении лабораторно-практических занятий применяются следующие формы использования средств:

1. Показ механизмов и их частей в натуре и на специальных витринах.

2. Работа с учебными плакатами.

3. Использование компьютерных программ пакета APM WinMachine для закрепления знаний по лекционному материалу.

При проведении самостоятельной работы студентов рекомендуются следующие формы использования средств:

1. Использование пакета программ APM WinMachine в компьютерном классе для дополнительной самостоятельной проработки тех или иных разделов курса.

#### **4.1. Вопросы к зачету**

Для проведения итогового контроля знаний студента по дисциплине принята форма контроля в виде зачета с выставлением оценки «зачтено» или «незачет».

Зачет проводится для проверки усвоения учебного материала и качества выполнения студентом лабораторных работ.

На зачете студент решает предложенную преподавателем ситуационную задачу.

Ориентировочные критерии оценки знаний обучающихся:

• оценку «зачтено» заслуживает студент, выполнивший и защитивший с положительной оценкой лабораторные работы, предусмотренные учебной программой, и выполнивший итоговые контроли по модулям. Для студентов, показавших всестороннее систематическое освоение материала на итоговых занятиях по темам модулей и получивших наибольшие рейтинговые балы, предусматривается поощрительная форма зачета в виде «автомата»;

• оценку «незачет» заслуживает студент, не выполнивший и не защитивший с положительной оценкой лабораторные работы, предусмотренные учебной программой и получивший за все виды работ суммарные рейтинговые балы менее 50%, а также которому для получения дополнительных балов требуется проведение занятий на основе дополнительных образовательных услуг.

1 Что такое мощность?

2 Как определить КПД?

3 Область распределения стандартов ЕСКД?

4 Что относится к резьбовым крепежным изделиям?

5 Основные профили прокатывания стали?

6 Основные виды чугунов и их применение?

7 Марки сталей особого назначения?

8 Марки качественных конструкционных сталей?

9 Содержание углерода в сталях?

10 Отличие в обозначении легированных сталей?

11 Виды термообработки сталей?

12 Виды конструкционной сортовой стали?

13 Порошковые материалы?

14 Сплавы цветных металлов в машиностроении?

15 Виды смазочных материалов, применяемых в машиностроении?

16 Основной показатель характеристики смазочного материала?

17 Типы металлорежущих станков?

18 Виды сварных материалов?

19 Как определяется твердость материала?

20 Размерность момента сил?

21 Виды напряжений?

22 Размерность напряжения?

23 Момент сопротивления изгибу круглого сечения?

24 Что характеризует временное сопротивление стали  $\sigma_{\text{\tiny B}}$ ? Что такое предел текучести стали  $\sigma_{\rm r}$ ?

25 Модуль упругости?

26 Взаимозаменяемость деталей и узлов?

27 Что показывает допуск размера?

28 Виды посадок сопряженных деталей?

29 Назначение коробок перемены передач в автомобилях?

30 Допускаемые напряжения?

31 Момент инерции поперечного сечения?

32 Модуль упругости материала?

33 Что такое эвольвента?

## **4.2 Перечень ситуационных задач**

Ситуационные задачи предназначены для выявления способности студента самостоятельно поставить и решить практические задачи конструирования.

Основная цель решения ситуационных задач — уяснить основные алгоритмы проектирования отдельных элементов машин с применением системы АРМ WinMachine.

Тема: Основы моделирования деталей машин

1. Составить расчетную модель конструкции

(например: поршень, поршневой палец, рама сеялки, лапа культиватора)

2. Предложить расчетную модель материала

(например: станина грохота, высоковольтная мачта, туковый бак сеялки, долото сошника)

3. Определить главные критерии работоспособности деталей машин

(например: трос подъемника, стойка культиваторной лапы, коленчатый вал двигателя)

Тема: Критерии принятия решений при конструировании деталей машин

1. Обосновать рациональную конструктивно-силовую схему конструкции детали типа вал, рамной конструкции, балочной конструкции с проверочным расчетом в соответствующем модуле пакета WinMachine

Тема: Общие сведения о системе APM WinMachine

1. Предложить последовательность и схему расчета конструкции

(например, сеялки, мостового крана, редуктора)

Тема: особенности работы в модулях APM WinMachine

1. Определить передаточные функции кинематические характеристики приводного механизма технологической машины (например, станка, грохота, механизма ДВС)

2. Указать опасное сечение вала и предложить конструктивные мероприятия по совершенствованию его формы

3. Проверить работоспособность пружины (сжатия, растяжения, кручения)

4. Обосновать выбор конструктивных параметров передачи вращательного движения

5. Спроектировать привод исполнительного механизма

6. Проверить работоспособность подшипников качения и вращения для реальных условий работы

7. Определить поперечные сечения балок, составляющих раму культиватора, сеялки, комбинированного почвообрабатывающего агрегата

8. Проанализировать напряженно-деформированное состояние детали типа кронштейн, фланец, рычаг и предложить конструктивные мероприятия по совершенствованию конструкции с применением импорта сгенерированных моделей из пакета КОМПАС 3D

# **5. СОСТАВИТЕЛИ ПРОГРАММЫ**

Слободюк А.П., кандидат технических наук, доцент кафедры технической механики и конструирования машин

Согласована:

Руководитель комбината профессиональной подготовки Hotaly А.Ф. Холопов